# Motion Models (cont)

- suppose that a robot has a map of its environment and it needs to find its pose in the environment
	- $\triangleright$  this is the robot localization problem (Chapter 7)
	- $\blacktriangleright$  several variants of the problem
		- $\triangleright$  the robot knows where it is initially
		- $\triangleright$  the robot does not know where it is initially
		- kidnapped robot: at any time, the robot can be teleported to another location in the environment
- a popular solution to the localization problem is the particle filter (Chapter 4)
	- **►** uses simulation to sample the state density  $p(x, | u_1, x_{t-1})$

- $\triangleright$  sampling the conditional density is easier than computing the density because we only require the forward kinematics model
	- **Example 3** is given the control  $u_t$  and the previous pose  $x_{t-1}$  find the new pose  $x_t$

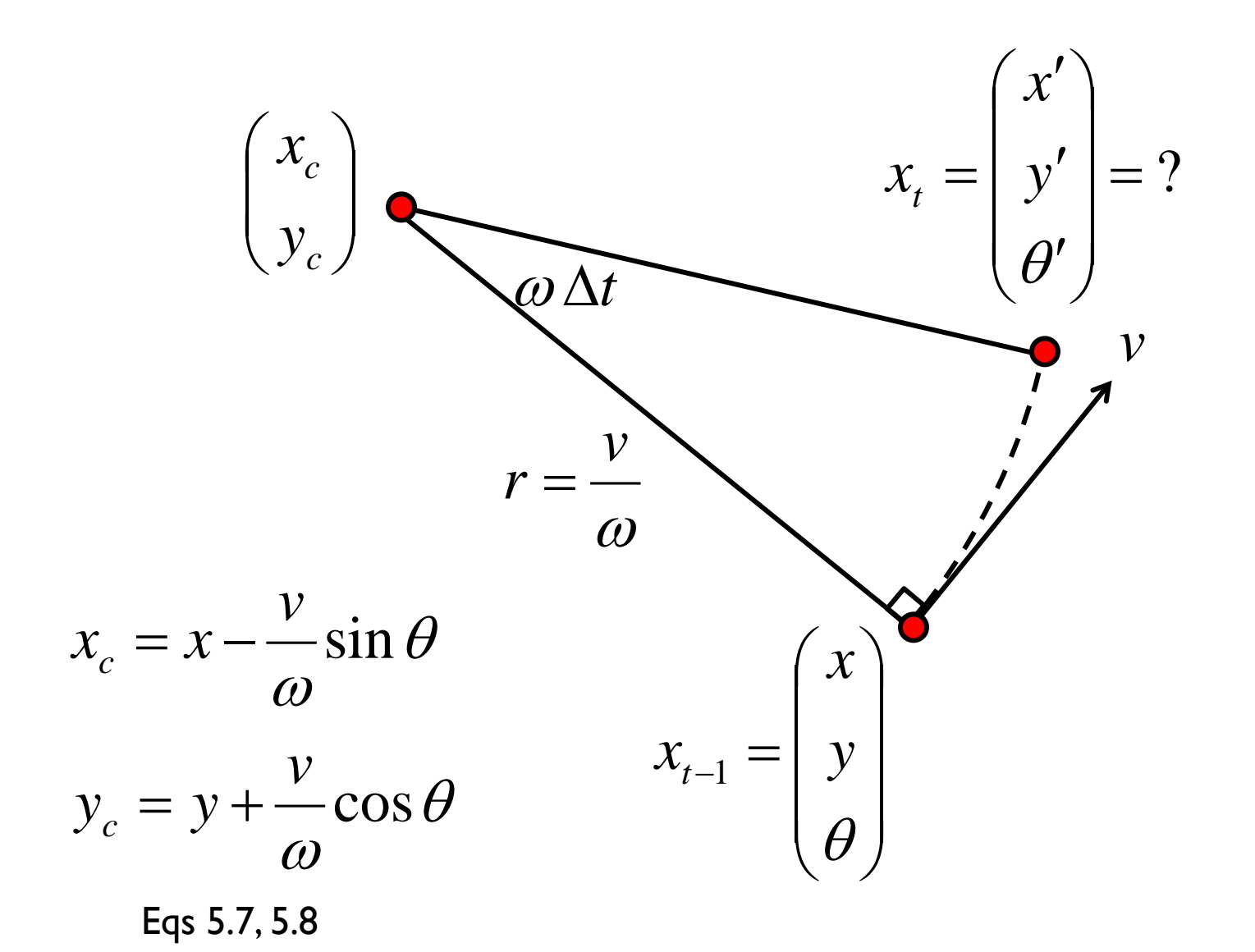

$$
\begin{pmatrix}\n x' \\
y' \\
\theta'\n\end{pmatrix} = \begin{pmatrix}\n x_c + \frac{v}{\omega} \sin(\theta + \omega \Delta t) \\
y_c - \frac{v}{\omega} \cos(\theta + \omega \Delta t) \\
\theta + \omega \Delta t\n\end{pmatrix}
$$
\n
$$
= \begin{pmatrix}\n x \\
y \\
\theta\n\end{pmatrix} + \begin{pmatrix}\n -\frac{v}{\omega} \sin \theta + \frac{v}{\omega} \sin(\theta + \omega \Delta t) \\
\frac{v}{\omega} \cos \theta - \frac{v}{\omega} \cos(\theta + \omega \Delta t)\n\end{pmatrix} \quad \text{Eqs 5.9}
$$

\*we already derived this for the differential drive!

 $\triangleright$  as with the original motion model, we will assume that given noisy velocities the robot can also make a small rotation in place to determine the final orientation of the robot

$$
\begin{pmatrix} x' \\ y' \\ \theta' \end{pmatrix} = \begin{pmatrix} x \\ y \\ \theta \end{pmatrix} + \begin{pmatrix} -\frac{\hat{v}}{\hat{\omega}}\sin\theta + \frac{\hat{v}}{\hat{\omega}}\sin(\theta + \hat{\omega}\Delta t) \\ \frac{\hat{v}}{\hat{\omega}}\cos\theta - \frac{\hat{v}}{\hat{\omega}}\cos(\theta + \hat{\omega}\Delta t) \\ \hat{\omega}\Delta t + \hat{\gamma}\Delta t \end{pmatrix}
$$

 $1:$ Algorithm sample\_motion\_model\_velocity $(u_t, x_{t-1})$ :  $\hat{v} = v + \text{sample}(\alpha_1 v^2 + \alpha_2 \omega^2)$  $2:$  $\hat{\omega} = \omega + \text{sample}(\alpha_3 v^2 + \alpha_4 \omega^2)$  $3:$  $\hat{\gamma} = \text{sample}(\alpha_5 v^2 + \alpha_6 \omega^2)$  $4:$  $x' = x - \frac{\hat{v}}{\hat{c}} \sin \theta + \frac{\hat{v}}{\hat{c}} \sin(\theta + \hat{\omega}\Delta t)$  $5:$  $y' = y + \frac{\hat{v}}{\hat{\omega}} \cos \theta - \frac{\hat{v}}{\hat{\omega}} \cos(\theta + \hat{\omega} \Delta t)$ 6:  $\theta' = \theta + \hat{\omega}\Delta t + \hat{\gamma}\Delta t$ 7: return  $x_t = (x', y', \theta')^T$ 8:

- $\triangleright$  the function sample( $b^2$ ) generates a random sample from a zero-mean distribution with variance *b*<sup>2</sup>
	- **Table 5.4 has two algorithms you could use**
	- ▶ Matlab is able to generate random numbers from many different distributions
		- help randn
		- help stats

## How to Sample from Normal or Triangular Distributions?

- ▶ Sampling from a normal distribution
	- 1. Algorithm **sample\_normal\_distribution**(*b*):

2. return 
$$
\frac{1}{2} \sum_{i=1}^{12} rand(-b, b)
$$

- ▶ Sampling from a triangular distribution
	- 1. Algorithm **sample\_triangular\_distribution**(*b*):

2. return 
$$
\frac{\sqrt{6}}{2}
$$
 [rand(-b, b) + rand(-b, b)]

## Normally Distributed Samples

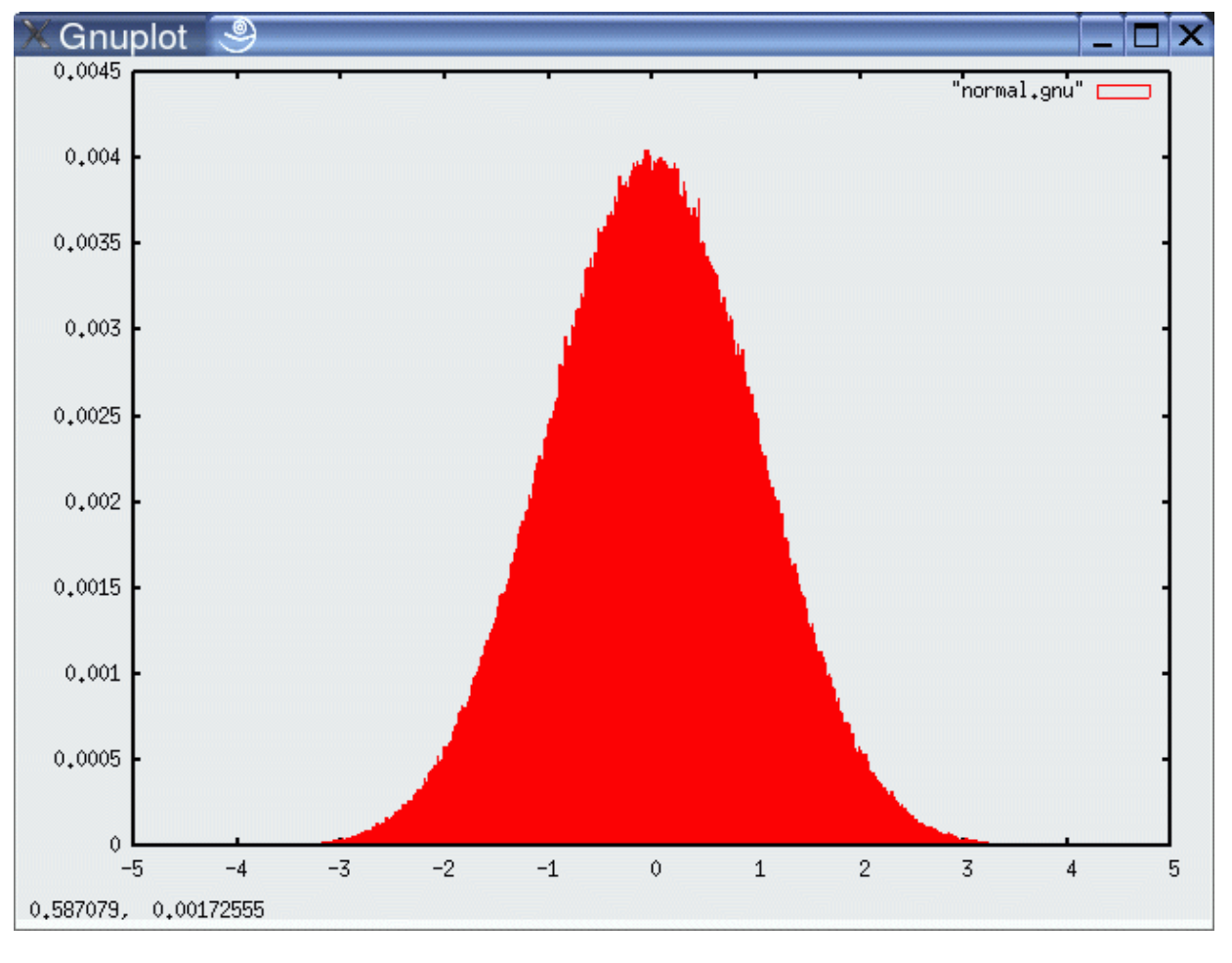

10<sup>6</sup> samples

h,

## For Triangular Distribution

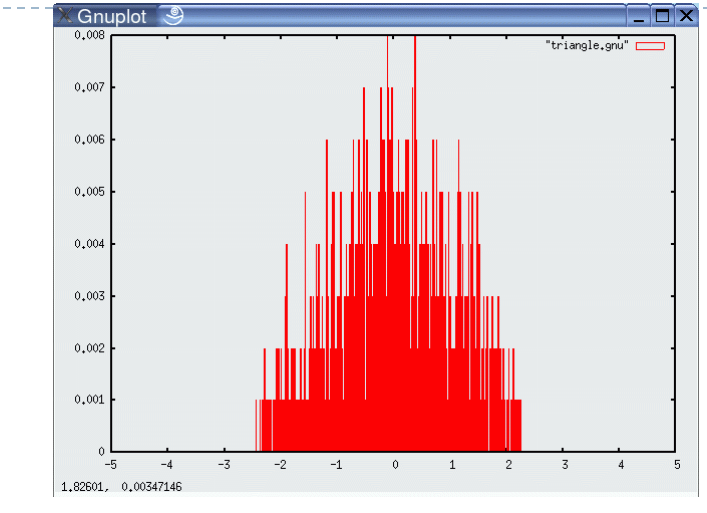

10<sup>3</sup> samples 10<sup>4</sup> samples

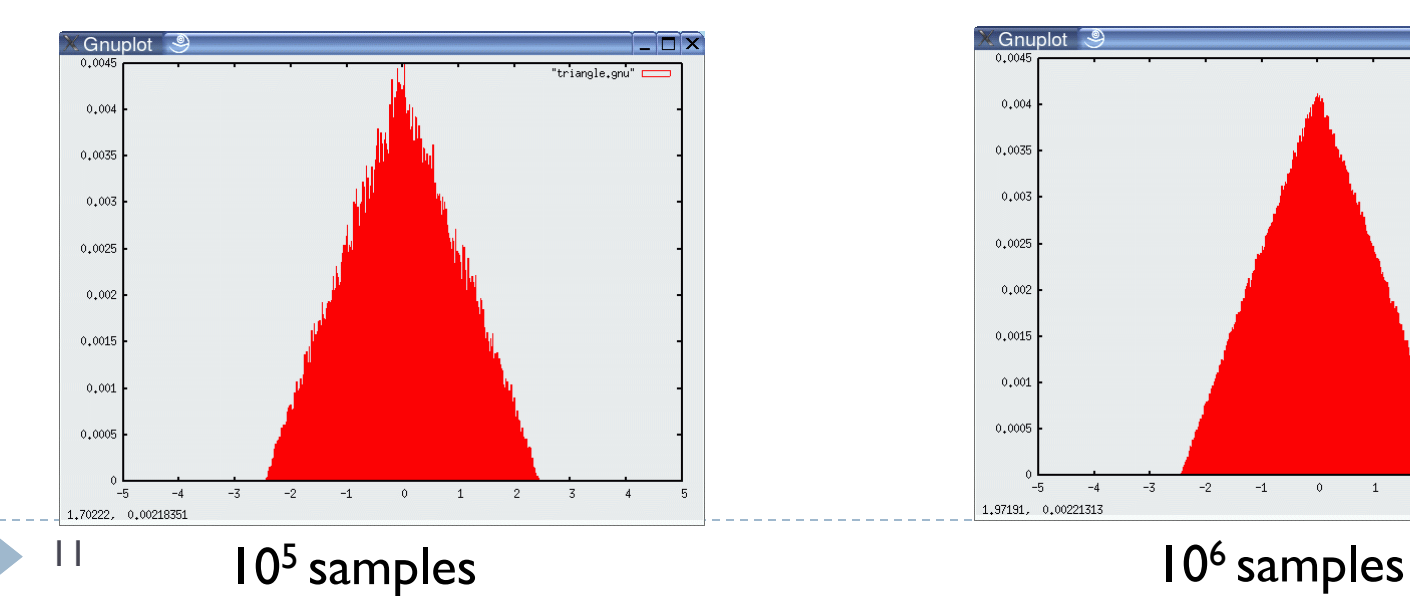

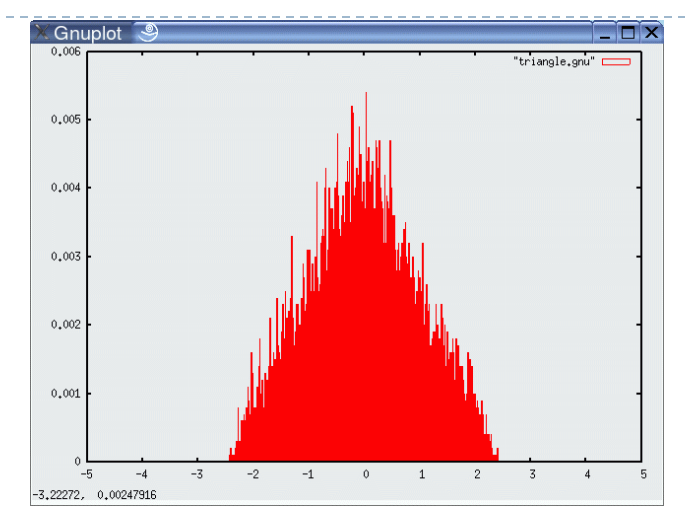

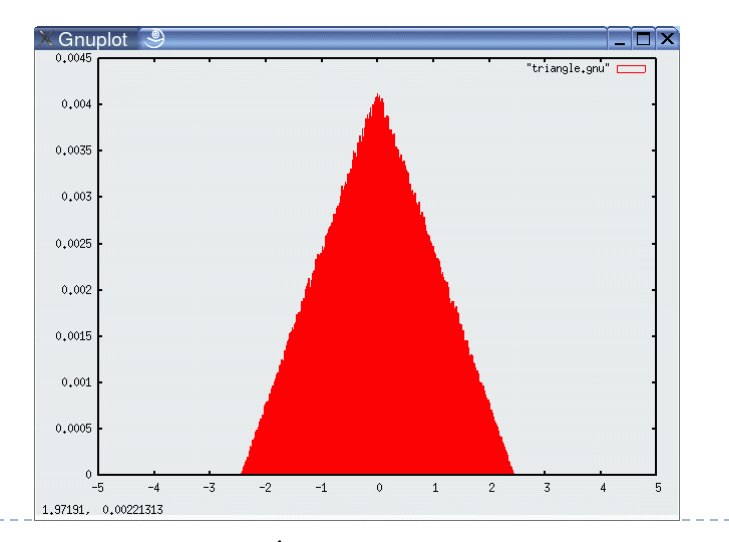

# Rejection Sampling

- Sampling from arbitrary distributions
	- 1. Algorithm **sample\_distribution**(*f,b*):

2. repeat

$$
3. \hspace{1cm} x \ = \ \mathbf{rand}(-b, b)
$$

4. 
$$
y = \text{rand}(0, \max\{f(x) | x \in (-b, b)\})
$$

5. until 
$$
(y \leq f(x))
$$

6. return $\boldsymbol{x}$ 

## Examples

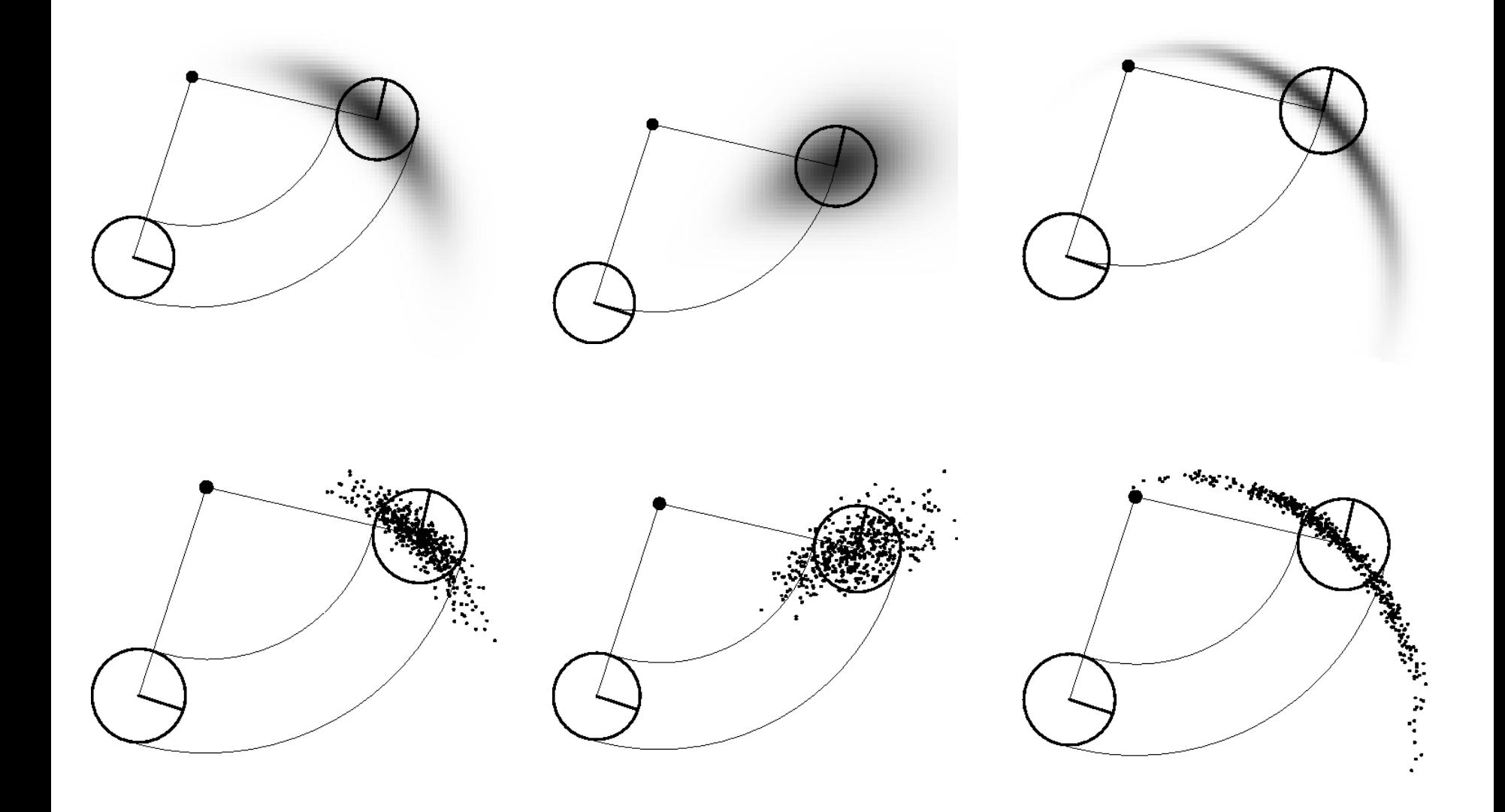

#### Odometry Motion Model

- many robots make use of odometry rather than velocity
- odometry uses a sensor or sensors to measure motion to estimate changes in position over time
- ▶ typically more accurate than velocity motion model, but measurements are available only after the motion has been completed
- $\triangleright$  technically a measurement rather than a control
	- $\blacktriangleright$  but usually treated as control to simplify the modeling
- $\triangleright$  odometry allows a robot to estimate its pose
	- **but no fixed mapping from odometer coordinates and world** coordinates
- If in wheeled robots the sensor is often a rotary encoder

## Example Wheel Encoders

These modules require +5V and GND to power them, and provide a 0 to 5V output. They provide +5V output when they "see" white, and a 0V output when they "see" black.

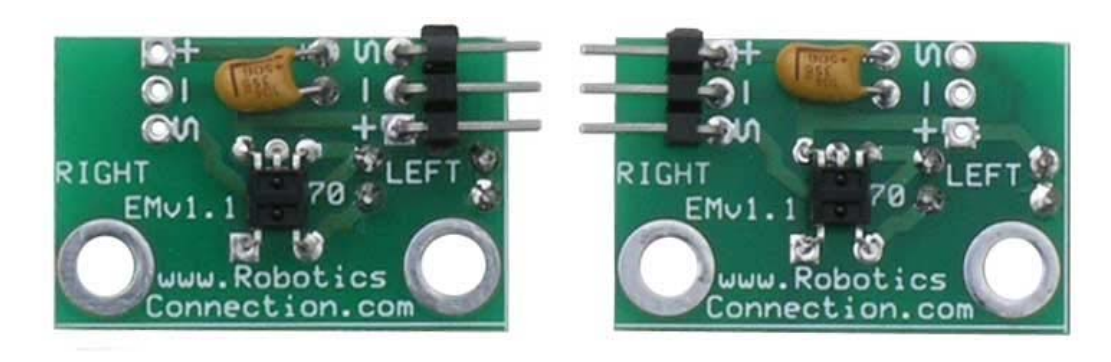

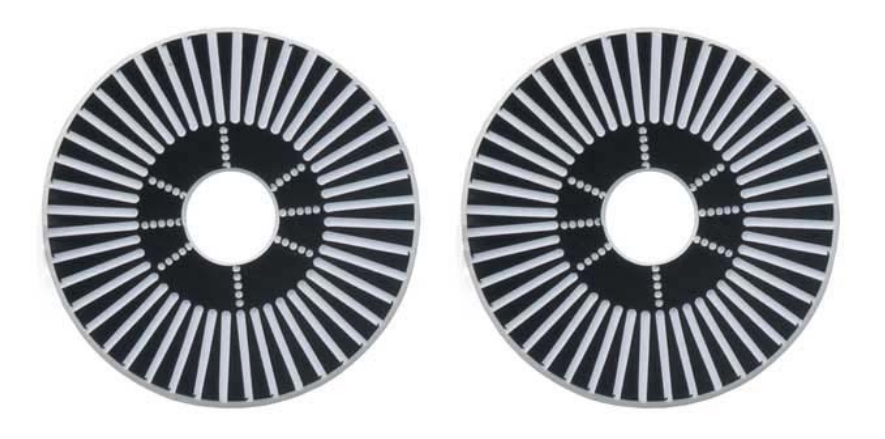

These disks are manufactured out of high quality laminated color plastic to offer a very crisp black to white transition. This enables a wheel encoder sensor to easily see the transitions.

#### Odometry Model

bar indicates odometer coordinates

- Robot moves from
- Odometry information .

$$
\overline{x}, \overline{y}, \overline{\theta} \rangle \text{ to } \langle \overline{x}', \overline{y}', \overline{\theta}' \rangle.
$$

$$
u = \langle \delta_{rot1}, \delta_{rot2}, \delta_{trans} \rangle
$$

$$
\delta_{trans} = \sqrt{(\overline{x} - \overline{x})^2 + (\overline{y} - \overline{y})^2}
$$
\n
$$
\delta_{rot1} = \operatorname{atan2}(\overline{y} - \overline{y}, \overline{x} - \overline{x}) - \overline{\theta}
$$
\n
$$
\delta_{rot2} = \overline{\theta} - \overline{\theta} - \delta_{rot1}
$$
\n
$$
\delta_{rot2}
$$
\n
$$
\delta_{rot2}
$$
\n
$$
\delta_{trans}
$$
\n
$$
\delta_{trans}
$$

#### Noise Model for Odometry

The measured motion is given by the true motion corrupted with noise.

$$
\hat{\delta}_{rot1} = \delta_{rot1} - \varepsilon_{\alpha_1 \delta_{rot1}^2 + \alpha_2 \delta_{trans}^2}
$$

$$
\hat{\delta}_{trans} = \delta_{trans} - \varepsilon_{\alpha_3 \delta_{trans}^2 + \alpha_4 \delta_{rot1}^2 + \delta_{rot2}^2}
$$

$$
\hat{\delta}_{rot2} = \delta_{rot2} - \varepsilon_{\alpha_1 \delta_{rot2}^2 + \alpha_2 \delta_{trans}^2}
$$

## Sample Odometry Motion Model

1. Algorithm **sample\_motion\_model**(u, x):

$$
u = \langle \delta_{rot1}, \delta_{rot2}, \delta_{trans} \rangle, x = \langle x, y, \theta \rangle
$$
  
1.  $\hat{\delta}_{rot1} = \delta_{rot1} + \text{sample}(\alpha_1 \delta_{rot1}^2 + \alpha_2 \delta_{trans}^2)$   
2.  $\hat{\delta}_{trans} = \delta_{trans} + \text{sample}(\alpha_3 \delta_{trans}^2 + \alpha_4 (\delta_{rot1}^2 + \delta_{trans}^2))$ 

3. 
$$
\hat{\delta}_{rot2} = \delta_{rot2} + \text{sample}(\alpha_1 \delta_{rot2}^2 + \alpha_2 \delta_{trans}^2)
$$

4. 
$$
x' = x + \hat{\delta}_{trans} \cos(\theta + \hat{\delta}_{rot1})
$$
  
5.  $y' = y + \hat{\delta}_{trans} \sin(\theta + \hat{\delta}_{rot1})$ 

**sample\_normal\_distribution**

$$
6. \qquad \theta' = \theta + \hat{\delta}_{rot1} + \hat{\delta}_{rot2}
$$

7. Return 
$$
\langle x', y', \theta' \rangle
$$

## Sampling from Our Motion Model

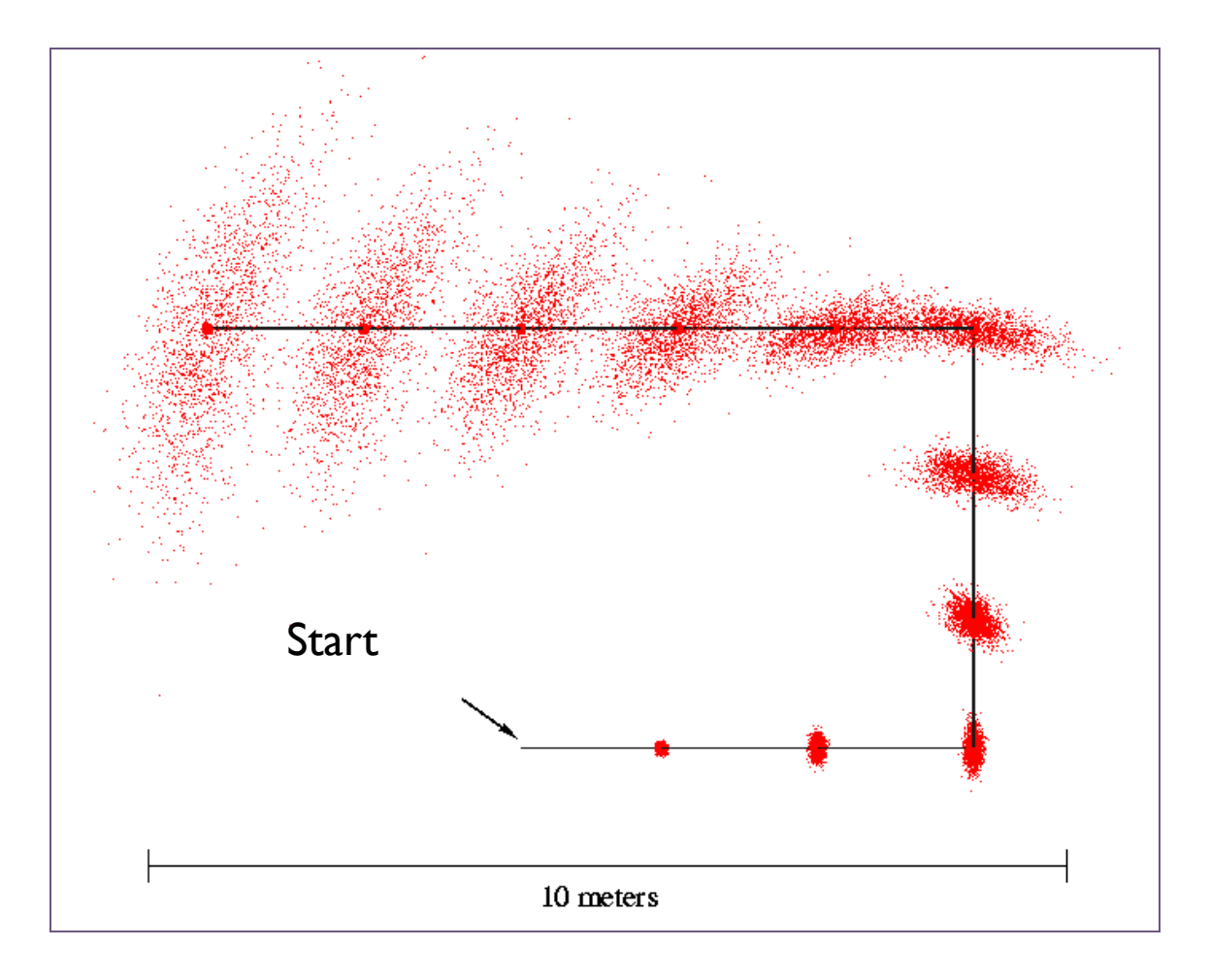